# **Backlog Parapheur - Fonctionnalité #10383**

# **Sauvegarder le paramétrage de langue en cache**

19/04/2019 18:01 - Florian AZIZIAN

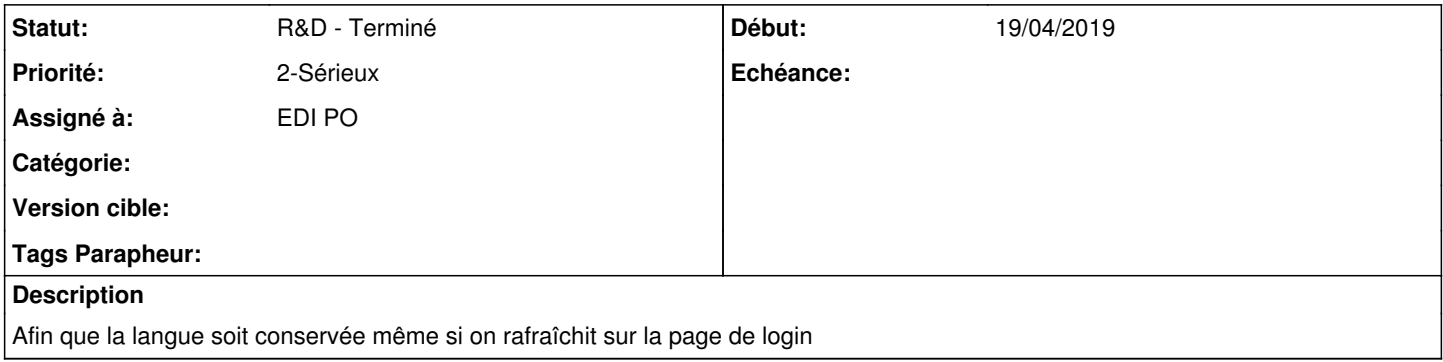

#### **Historique**

#### **#1 - 30/04/2019 17:40 - Alex ORLUC**

- *Projet changé de Backlog Maarch Parapheur à CURRENT SPRINT*
- *Version cible changé de 19.10 à 105*

### **#2 - 30/04/2019 18:40 - Florian AZIZIAN**

*- Statut changé de R&D - A planifier à R&D - En cours*

#### **#3 - 07/05/2019 10:42 - Emmanuel DILLARD**

*- Statut changé de R&D - En cours à R&D - Terminé*

## **#4 - 07/05/2019 10:53 - Emmanuel DILLARD**

*- Projet changé de CURRENT SPRINT à Backlog*

### **#7 - 01/07/2019 14:13 - Emmanuel DILLARD**

*- Version cible changé de 105 à Parapheur 19.04*

## **#8 - 09/06/2021 10:20 - Emmanuel DILLARD**

*- Projet changé de Backlog à Backlog Parapheur*

*- Version cible Parapheur 19.04 supprimé*